# **Quality control of SNP data with preGSf90 or qcf90**

**Daniela Lourenco Ignacio Aguilar** BLUPF90 TEAM – 05/2024

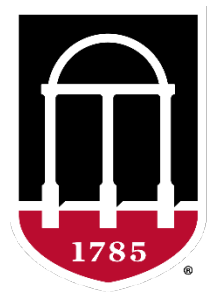

### UNIVERSITY OF GEORGIA

College of Agricultural & **Environmental Sciences** 

**Animal Breeding and Genetics Group** 

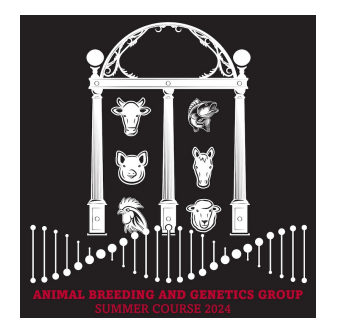

## Quality control

### **Which software in the BLUPF90 family?**

- Call rate
	- Animals
	- SNP
- Minor Allele Frequency (MAF)
- Hardy-Weinberg Equilibrium (HWE)
- Non-mapped SNP
- Mendelian Conflicts
- Duplicate genotypes
- Linkage disequilibrium (LD)

• Interface program to the genomic module to process the genomic information in the BLUPF90 family of programs

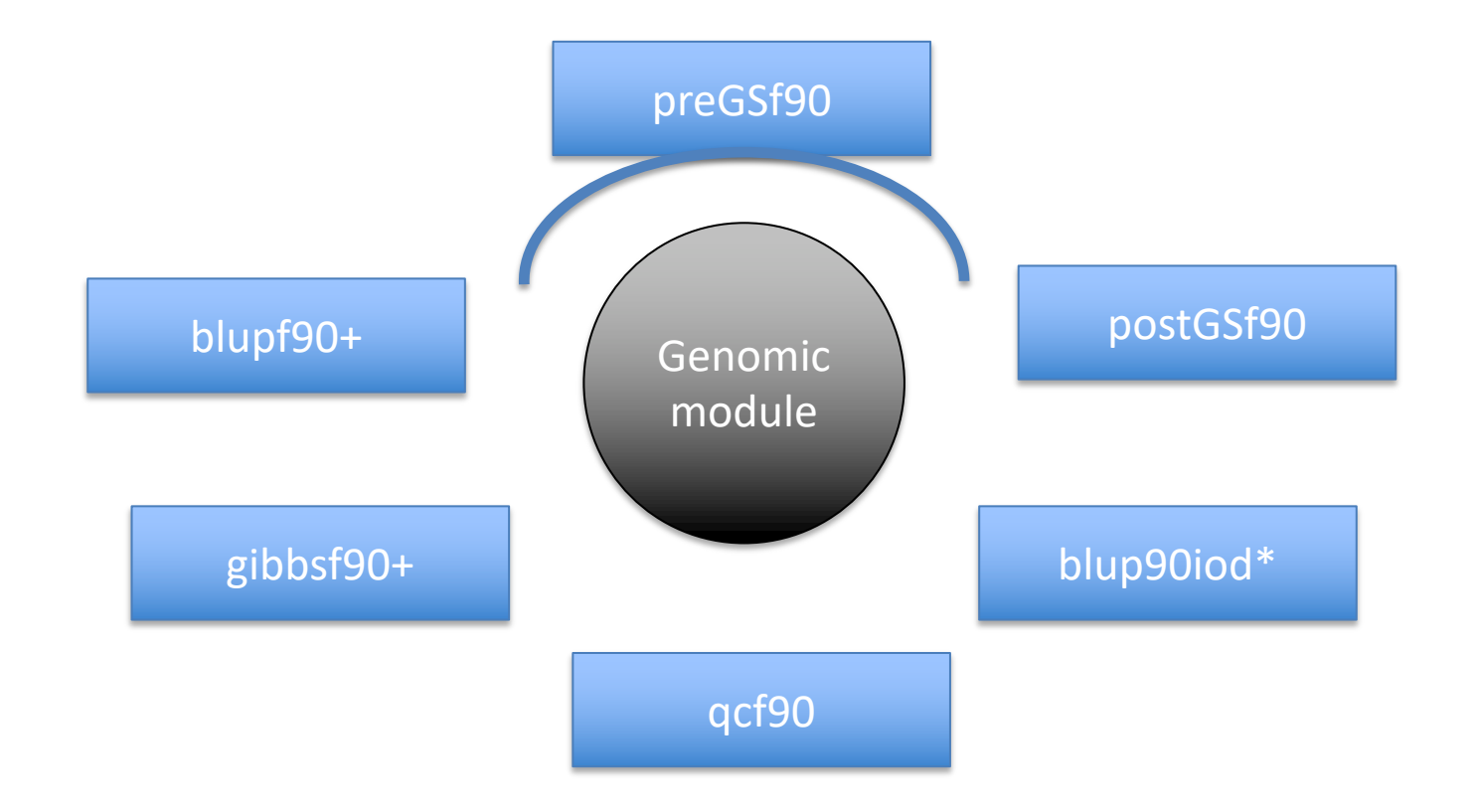

• Performs Quality Control of SNP information

- Creates the genomic relationship matrix
	- and relationships based on pedigree
	- Inverse of relationship matrices

- Same parameter file as for all BLUPF90 programs
- Needs an extra OPTION in renf90.par

– OPTION SNP\_file *marker.geno*

- Reads 2 extra files (besides data and pedigree):
	- marker.geno
	- marker.geno XrefID (created by renumf90)

XrefID has 2 columns: Renumbered ID Original ID

### Run renumf90 before preGSf90

• Use renumf90 for renumbering data and creating XrefID and files

**EFFECT** 1 cross alpha RANDOM animal FILE ped3.txt FILE POS  $12300$ **SNP FILE** marker.geno PED DEPTH 0 (CO) VARIANCES  $0.30$ 

### Parameter files

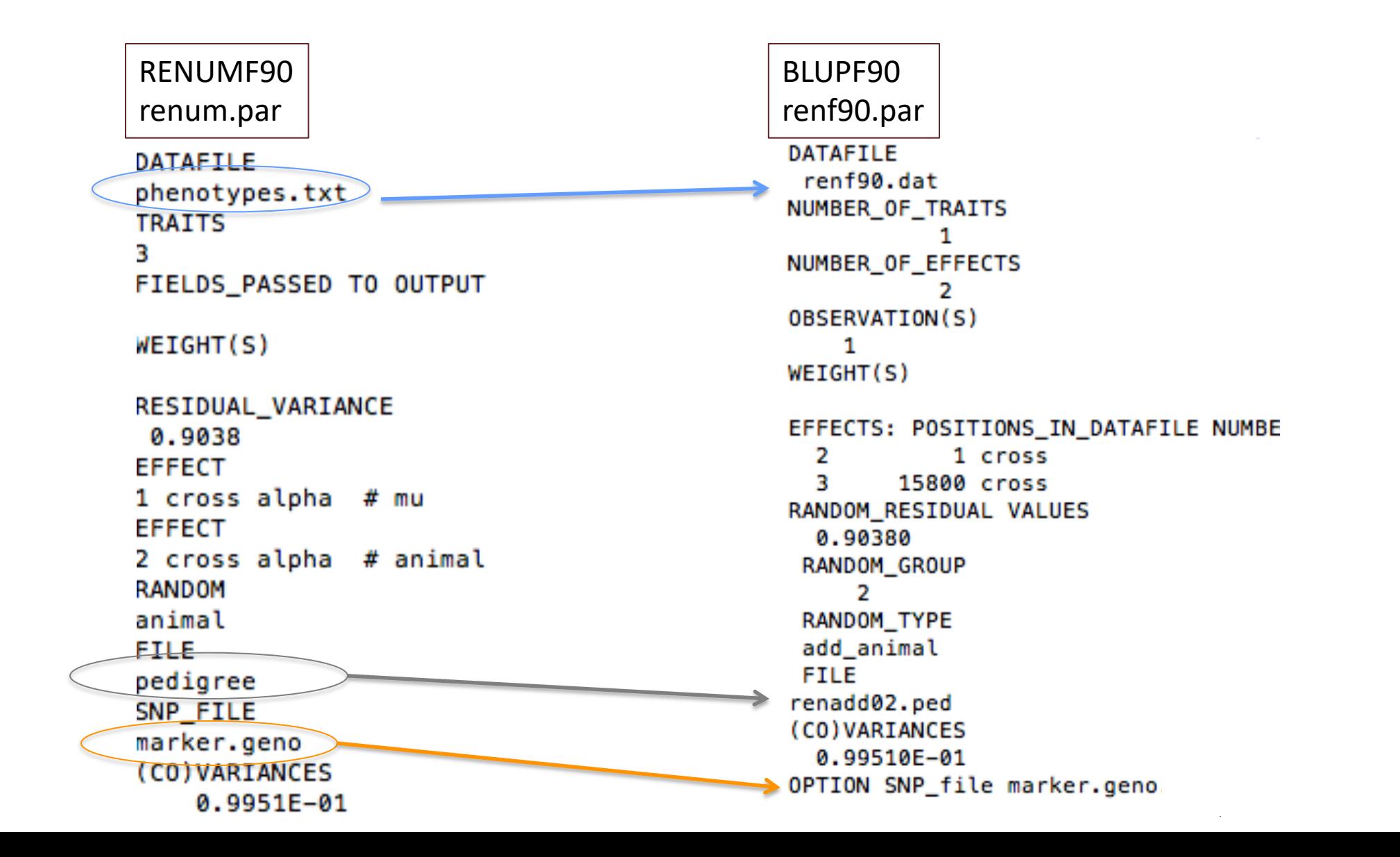

## renaddXX.ped from RENUMF90

### • 1 - **renumbered animal ID**

- 2 parent 1 number or UPG
- 3 parent 2 number or UPG
- 4 3 minus number of known parents
- 5 known or estimated year of birth
- 6 number of known parents

### **if animal is genotyped 10 + number of known parents**

- 7 number of records
- 8 number of progenies as parent 1
- 9 number of progenies as parent 2
- 10 **original animal ID**

## SNP file, XrefID, and ped after running renumf90

**SNP File** First col: original ID Second col: SNP genotypes {codes: 0,1,2, and 5 (missing)} All SNP should start in the same column!!!

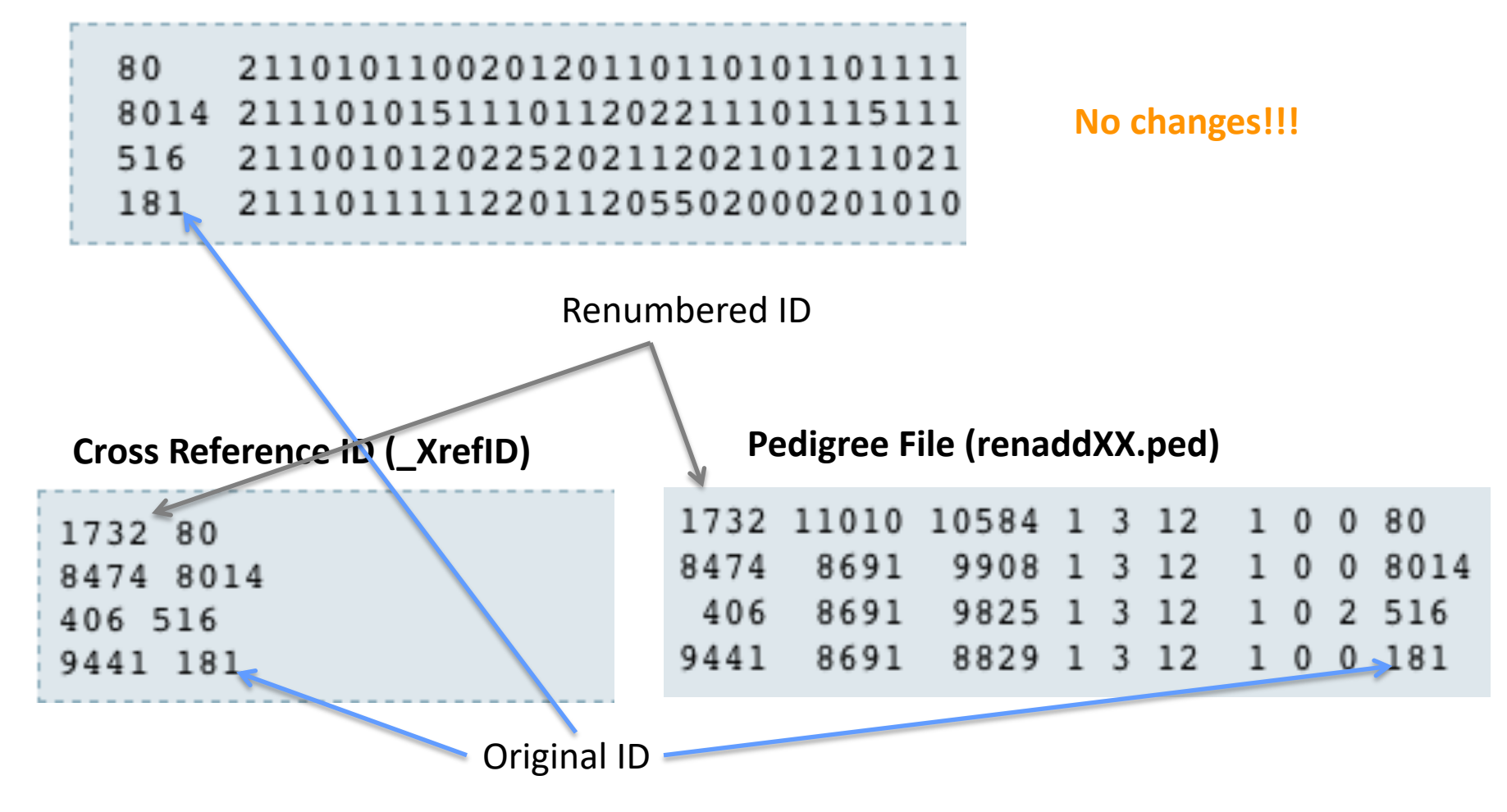

- Same parameter file as for all BLUPF90 programs
- Needs an extra OPTION in renf90.par – OPTION SNP\_file *marker.geno*
- Reads 2 extra files (besides data and pedigree):
	- marker.geno
	- marker.geno XrefID (created by renumf90)

XrefID has 2 columns: Renumbered ID Original ID

## Output Files from preGSf90

- freqdata.count
	- Contains the calculated allele frequency before QC
- freqdata.count.after.clean
	- Contains allele frequencies as used in calculations, removal code
	- AF will be zero for removed SNP
- Gen\_call\_rate
	- List of animals removed by low call rate
- Gen\_conflicts
	- Report of animals with Mendelian conflicts
- GimA22i
	- $-$  Stores the content of  $G^{-1} A^{-1}_{22}$
	- Only if preGSf90 is used, not in the other programs

### Quality control default exclusion

- MAF
	- $-$  SNP with MAF  $< 0.05$

- Monomorphic
	- Excludes monomorphic SNP
- Call rate
	- SNP with call rate < 0.90
	- Individuals with call rate < 0.90

### SNP data

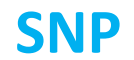

### **ANIMAL**

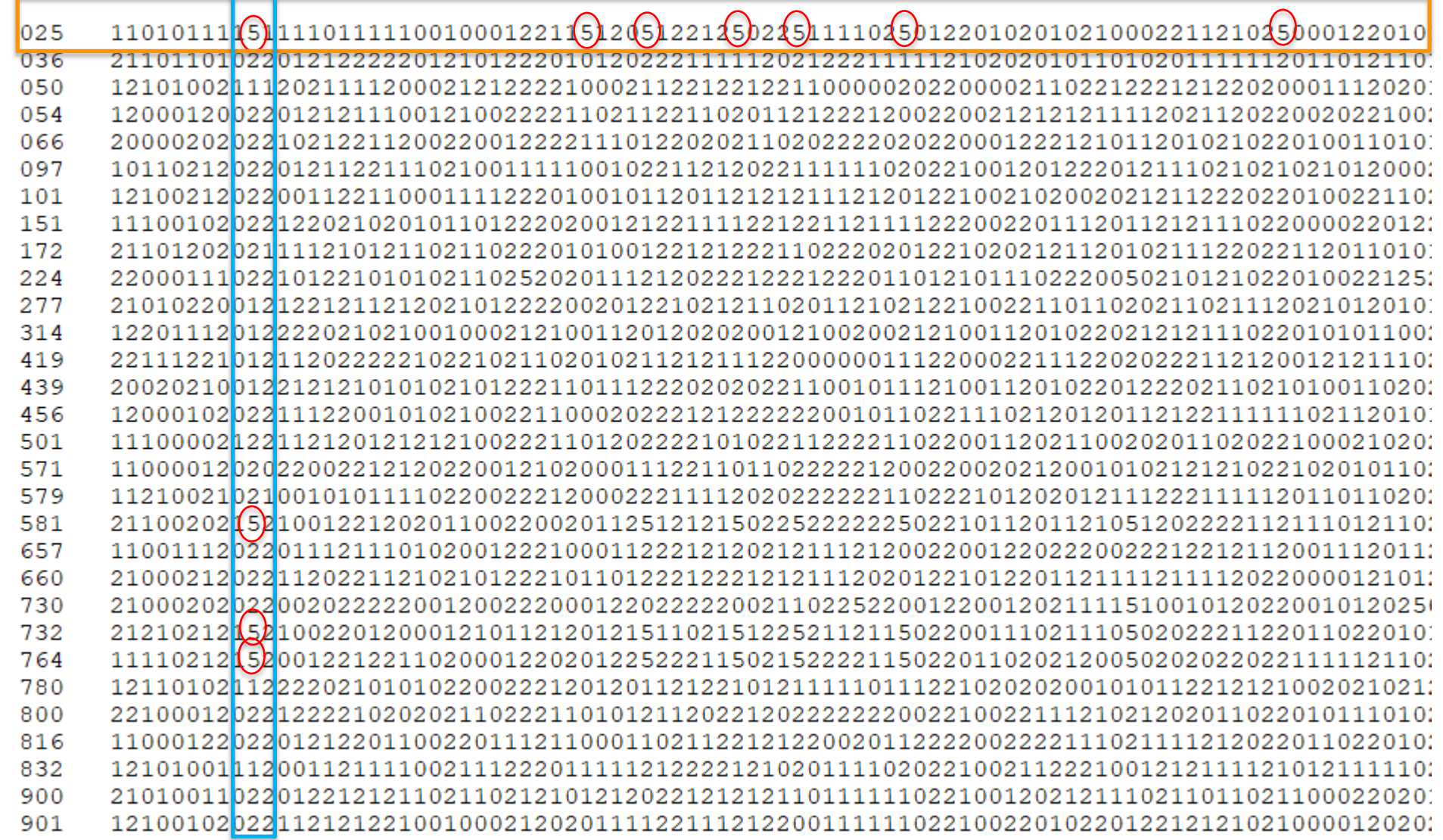

### Parent-progeny conflicts

- OPTION verify\_parentage x
	- 0: no action
	- 1: only detect
	- 2: detect and search for an alternate parent. Not implemented!!!
		- implemented **in seekparentf90** program
	- 3: detect and eliminate progeny with conflicts (default)

### Control default values

• For MAF

– OPTION minfreq x

- Call rate
	- OPTION callrate x
	- OPTION callrateAnim x
- Mendelian conflicts
	- OPTION exclusion\_threshold\_snp x (10%)
	- OPTION exclusion\_threshold x (1%)

### Control default values

OPTION exclusion threshold x

Number of parent-progeny exclusions as percentage all SNP to determine the wrong relationship. default value 1

OPTION exclusion threshold snp x

Number of parent-progeny exclusions for each locus as a percentage, of pair of genotyped animals evaluated, to exclude an SNP from the analysis default value 10

OPTION number parent progeny evaluations x

Set the number of minimum pair of parent-progeny evaluations to exclude SNPs due to parent-progeny exclusions default value 100

### Other Options

- Departure of heterozygous from Hardy-Weinberg Equilibrium OPTION hwe x
- Exclusion of selected chromosomes: OPTION excludeCHR *n1 n2 n3 ...*
- Inclusion of selected chromosomes: OPTION includeCHR *n1 n2 n3 ...*
- Exclude samples from analyses OPTION excludeSample *i1 i2 i3 …*
- Inform which are the sex chromosomes: OPTION sex\_chr *n*
	- Chromosome >= *n* will be excluded for HWE and parent-progeny checks, not for calculations

## Heritability of gene content

OPTION h2 gene content

It checks that the heritability of gene content is equal or close to 1 as described in Forneris et al. Genetics 199.3 (2015): 675-681. Markers with estimated h2<0.98 and significant p-values of the LRT (p<0.01) are discarded. In addition, heritability and status of each marker are written in file h2\_gc\_test.

The test is useful for homogenous populations (breeds) but theory does not hold for crossbred animals. This test uses explicitly inv(A22) so it is not suitable for very large populations.

### LD calculation and options

#### OPTION calculate LD

Calculate LD as the squared correlation of allele counts for two SNP

Results are stored in "Id results", columns: snp i, chr i, pos i, freq i, snp j, chr j, pos j, freq j, dist ij, Rsq ij

OPTION LD by chr

Calculate LD within chromosome

OPTION LD\_by\_pos x

Calculate LD within chromosome and windows of SNP based on position optional parameter x define with windows size in Bp, default value 200000

OPTION filter\_by\_LD x

Filter SNP with Rsq > threshold. Optional parameter x define the threshold. default value 0.8

OPTION thr\_output\_LD x

Threshold to print out Rsq between pair of SNP Optional parameter x define the threshold. default value 0.1

## SNP map file – new default

- OPTION chrinfo *<file>*
- OPTION map\_file *<file>*
	- For QC and GWAS
- Format:
	- A header must be provided
		- Names for SNP, chromosome, and physical position are mandatory
	- SNPID for SNP
	- CHR for chromosome
	- POS for position

NUM CHR **POS** SNPID NUM2 31428 14 7928189 ARS-BFGL-BAC-1020 2 32005 14 31819743 ARS-BFGL-BAC-10245 3 31371 14 6133529 ARS-BFGL-BAC-10345 14 17544926 ARS-BFGL-BAC-10591 14 34639444 ARS-BFGL-BAC-108 14 31267746 ARS-BFGL-BAC-1091 18882288 ARS-BFGL-BAC-10 10 20609250 ARS-BFGL-BAC-10960 11 21225382 ARS-BFGL-BAC-10 10 23612 10 26527257 ARS-BFGL-BAC-10 10 78512500 ARS-BFGL-BAC-1 24712 10 79252023 ARS-BFGL-BAC-11 -10 80410977 ARS-BFGL-BAC 24741 10 80783719 ARS-BFGL-BAC-11 10 84516867 ARS-BFGL-BAC-11 25865 11 21276136 ARS-BFGL-BAC-11039 21

### Saving 'clean' files

- SNP excluded from QC are set to missing (i.e., Code=5)
	- 5 is replaced by 0 in calculations
- OPTION saveCleanSNPs
- Save clean genotype data without excluded SNP and individuals
	- For example, for a SNP\_file named *marker.geno*
	- Clean fles will be:
		- *marker.geno*\_clean
		- *marker.geno\_clean*\_XrefID
	- Removed SNP/animals will be output in files:
		- *marker.geno*\_SNPs\_removed
		- *marker.geno*\_Animals\_removed

## Only QC in preGSf90

- Quality control
- Genomic relationship matrices and inverses

– Inverse is costly

- How to do only QC avoiding the inverses:
	- OPTION SNP\_file *marker.geno*
	- OPTION saveCleanSNPs
	- OPTION createGInverse 0
	- OPTION createA22Inverse 0
	- OPTION createGimA22i 0

### No QC in the application programs

- ONLY use:
	- If QC was performed in a previous run
	- and "clean" genotype file is used

- OPTION SNP\_file *marker.geno\_clean*
- OPTION no\_quality\_control

## Use in the application programs

• Use renumf90 for renumbering and creating XrefID and files

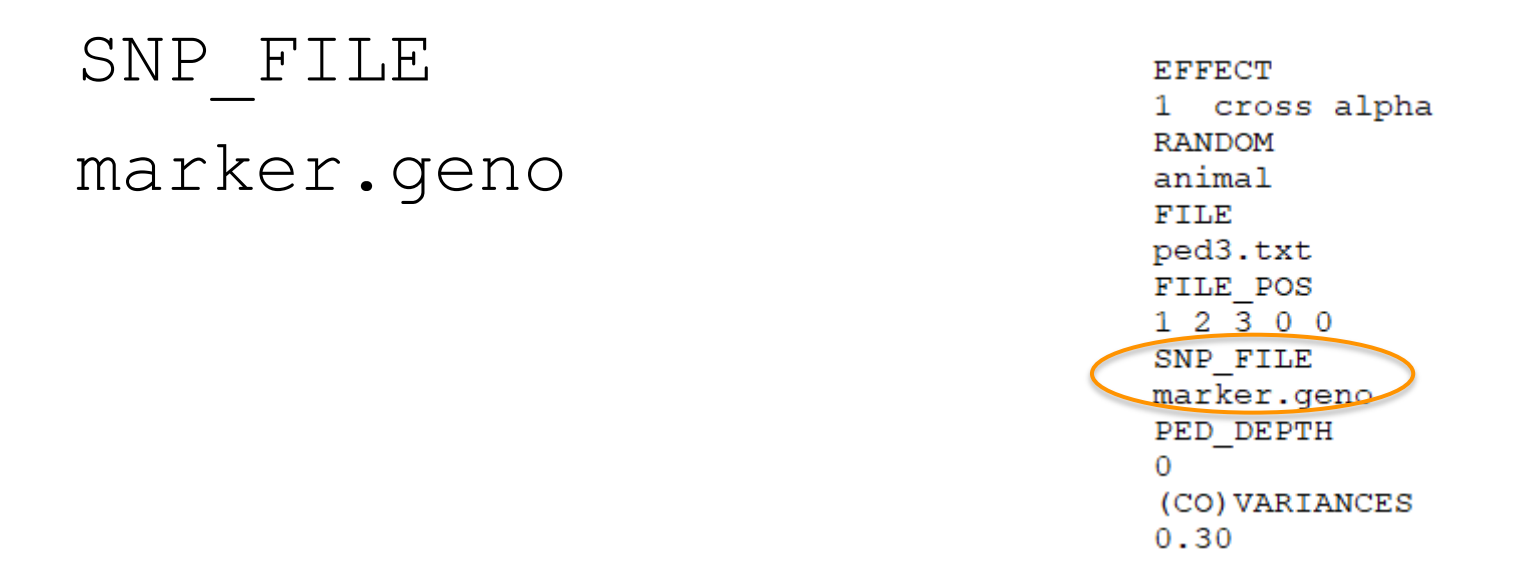

- Run preGSf90 with quality control, saving clean files
- Run further programs with clean files as needed

```
- blupf90+, gibbs2f90+, ...
```
### PreGSf90 wiki

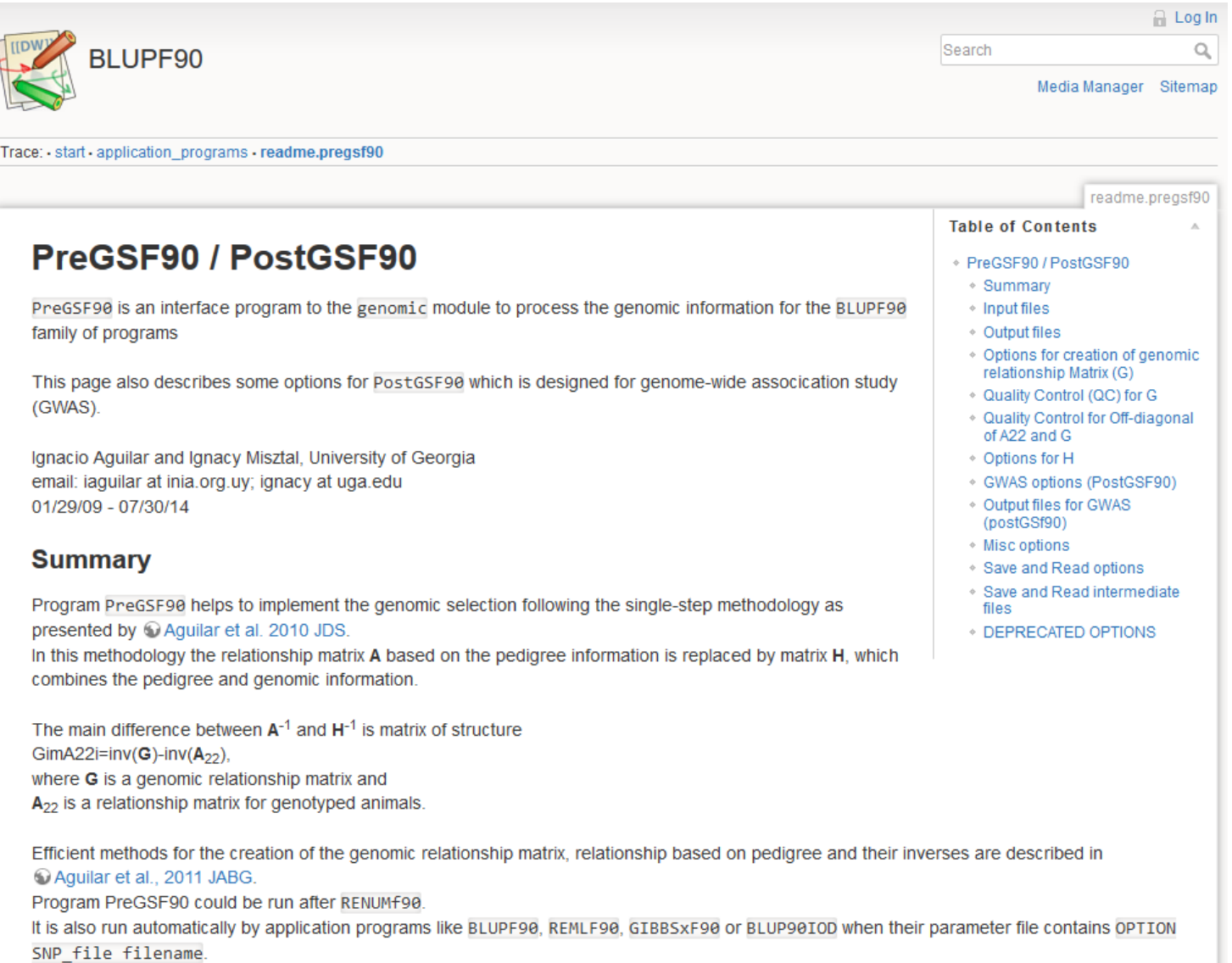

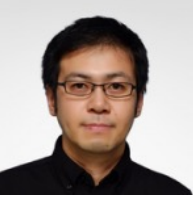

Yutaka Masuda

- Quality control tool for large genomic data
	- What is an efficient way to detect genomically identical animals?
	- It implies we should compare all pairs of genotyped animals
- Huge data and slow operations
	- More than 5 million genotyped Holsteins!
	- 80K SNPs x [5M x 5M] / 2  $\sim$  1×10<sup>18</sup> comparisons needed
- The other checks are also needed...
	- Call rate, low MAF, Mendelian conflicts, etc.

 $0$   $1$   $1$   $0$   $1$   $1$   $0$   $0$ 

 $\mathsf{bit} \searrow \overbrace{\hspace{25mm}}$ bit

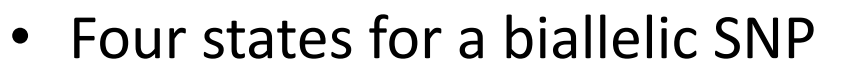

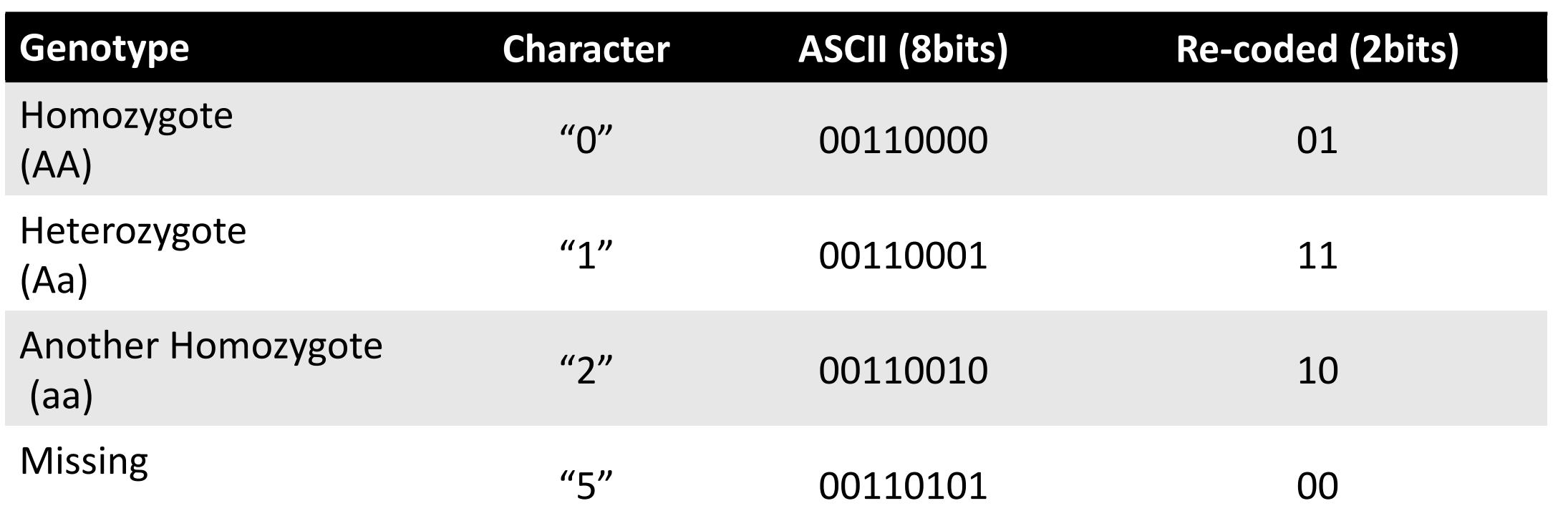

- Task: read and keep 5M genotypes in memory
	- Regular format: 3 TB RAM
	- Efficient format (packed): 93 GB RAM

- Logical manipulation of bit pattern
	- Fortran has functions for bitwise operations
		- Logical manipulation on bit pattern

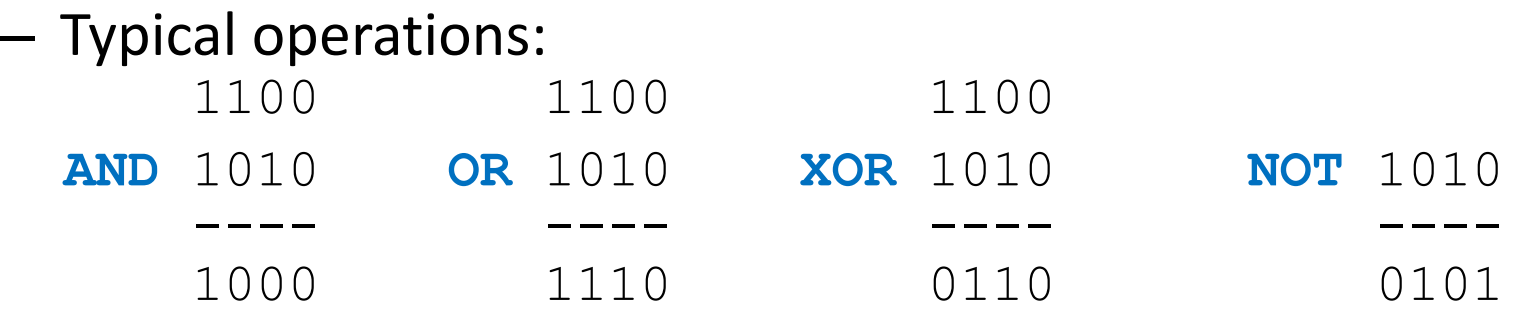

### – Population count: the number of 1's

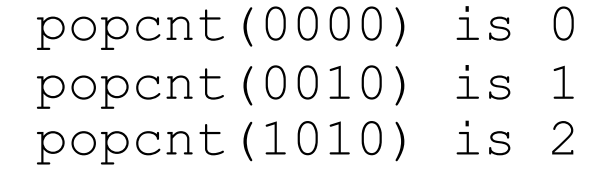

- qcf90 supports raw files
	- No need to run renumf90 before
- qcf90 was designed for QC
	- preGSf90 was designed for QC and constructing **G** and  $A_{22}$
- qcf90 --snpfile snpdata.txt --pedfile pedigree.txt
	- No parameter file but same output as preGSf90

- qcf90 --help or qcf90 --long-help
	- For all the options

- Benchmark test:
	- Holstein genotypes: 569,404
	- Number of SNP: 60,671
	- Number of animals in pedigree: 10,710,380

3x faster

28x less memory

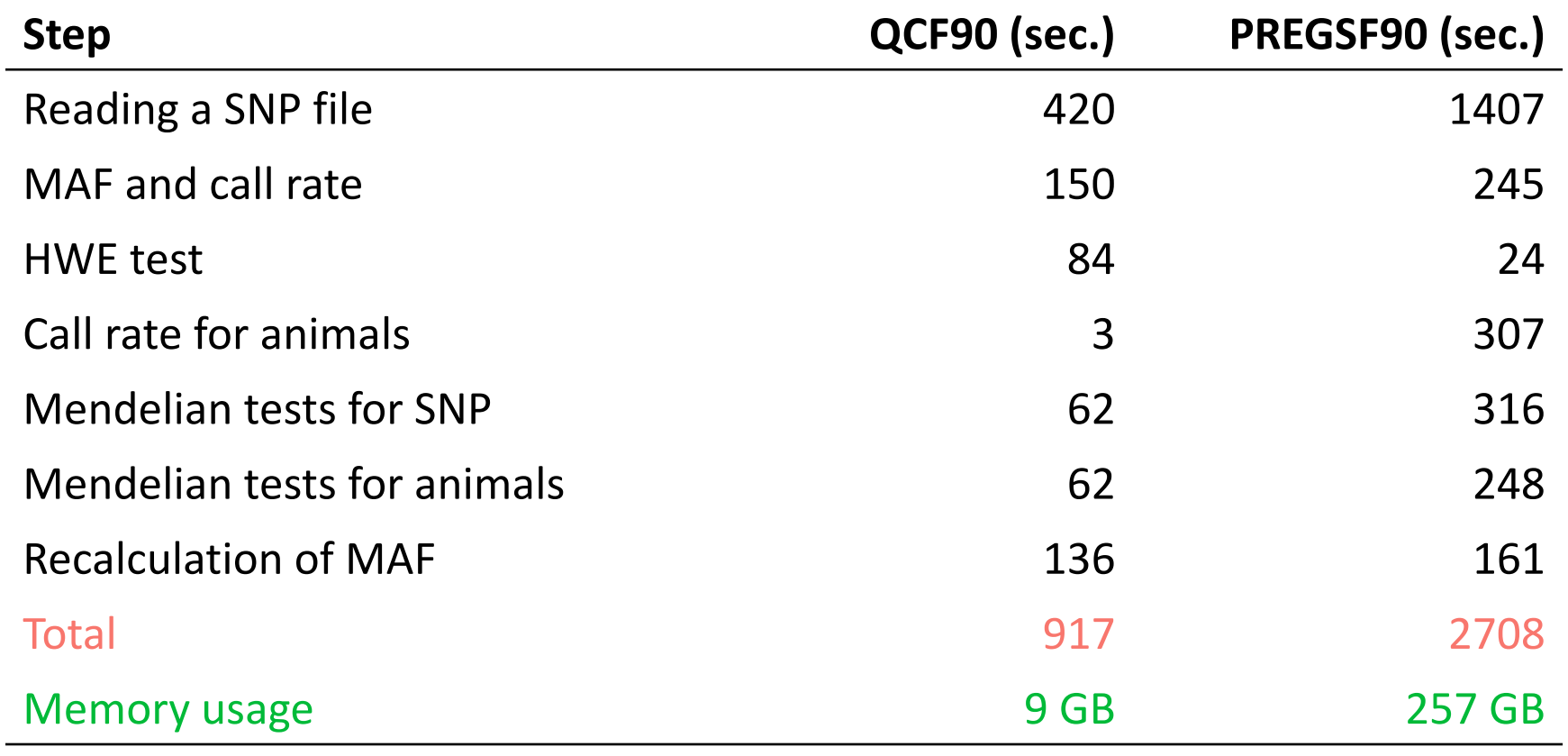

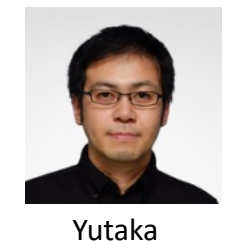

Masuda

### Pipeline with qcf90

### **qcf90**

Use statement to save clean files:  $-$ save-clean

### **renumf90**

• Use clean SNP and map (if present) files

### **blupf90+** or other application program

- Use clean SNP and map (if present) files
- Use renumbered files from renumf90

### Pipeline with preGSf90

### **renumf90**

• Use SNP and map (if present) files

### **preGSf90**

Use option to save clean files: OPTION saveCleanSNPs

### **blupf90+** or other application program

- Use clean SNP and map (if present) files
- Use renumbered files from renumf90